# DesignPattern-Proxy

作者:wbq813

- 原文链接:https://ld246.com/article/1569334383695
- 来源网站:[链滴](https://ld246.com/member/wbq813)
- 许可协议:[署名-相同方式共享 4.0 国际 \(CC BY-SA 4.0\)](https://ld246.com/article/1569334383695)

#### ● **动机**

在面向对象系统中,有些对象由于某种原因(比如对象创建的开销很大,或者某些操作需要安全控制 **或者需要进程外的访问等) ,直接访问会给使用者、或者系统结构带来很多麻烦。如何在不是去透明** 作对象的同时来管理/控制这些对象特有的复杂性?增加一层间接层是软件开发中常见的解决方式。

### ● **定义**

为其他对象提供一种代理以控制(隔离,使用接口)对这个对象的访问。

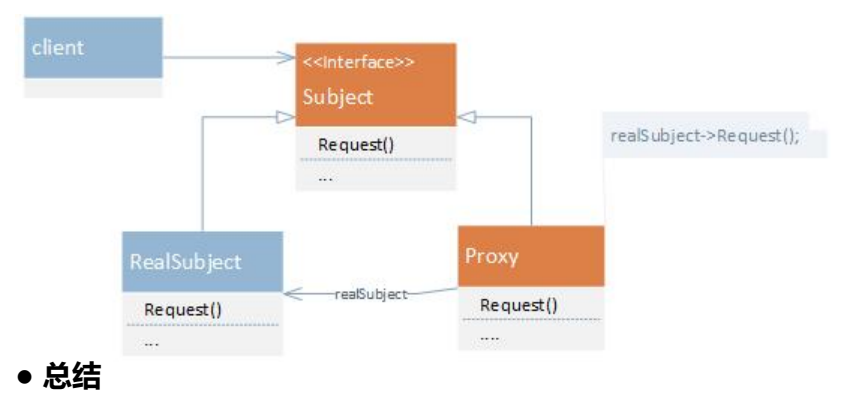

1. "增加一层间接层"是软件系统中对许多复杂问题的一种常见解决方法。在面向对象系统中,直接 用某些对象会带来许多问题,作为间接层的proxy对象便是解决这一问题的常用手段。

2. 具体proxy设计模式的实现方法、实现粒度都相差很大,有些可能对单个对象做细粒度的控制,如c py-on-write技术,有些对象可能对组件模块提供抽象代理层,在架构层次对对象做proxy。

3. Proxy 并不一定要求保持接口完整的一致性,只要能够实现间接控制,有时候损及一些透明性是可 接受的。

## **Java 动态代理机制**

### ● **静态代理模式**

以下代码基本符合顶部设计模式类图的内容,静态代理类使得在委托类内部变化的情况下,Client无 关注,同时在代理类可以实现自定义的修改(过滤判断,权限控制等)无需修改委托类。

```
public interface ISubject {
   String request();
}
class RealSubject implements ISubject{
   @java.lang.Override
   public String request() {
      return "hello world!";
   }
}
class SubStaticProxy implements ISubject{
   private RealSubject reaSubject;
   public SubStaticProxy(RealSubject reaSubject) {
      this.reaSubject = reaSubject;
 }
```

```
 @Override
   public String request() {
      return "before request.\n"+reaSubject.request()+"\nAfter request.";
   }
}
```
但是,如果需要代理多个接口就需要提供对应的代理类,或者修改代理类的代码(一个代理类代理多 接口), 如何让代理类在委托类数量增加的情况下固定不变?

### ● **动态代理**

下面的代码实现了动态代理,Client可以根据需要绑定不同的委托类,系统将会自动根据绑定的委托 动态生成代理类。

```
import java.lang.reflect.InvocationHandler;
import java.lang.reflect.Method;
import java.lang.reflect.Proxy;
```

```
public class SubDynamicProxy implements InvocationHandler {
   private Object realObject;
```

```
 public Object bind(Object realObject) {
   this.realObject = realObject;
   return Proxy.newProxyInstance(
         realObject.getClass().getClassLoader(),
        realObject.getClass().getInterfaces(),
        this
   );
```

```
 }
```

```
 @Override
```

```
 public Object invoke(Object proxy, Method method, Object[] args) throws Throwable {
   System.out.println("addition process.");
```

```
 return method.invoke(realObject, args);
```

```
 }
}
```
class Client{

```
 public static void main(String[] args) {
   // static proxy
   ISubject sub = new SubStaticProxy(new RealSubject());
   System.out.println(sub.request());
```

```
 // dynamic proxy
//加上这句将会产生一个$Proxy0.class文件,这个文件即为动态生成的代理类文件
 System.getProperties().put("sun.misc.ProxyGenerator.saveGeneratedFiles","true");
 ISubject dySub = (ISubject) new SubDynamicProxy().bind(new RealSubject());
 System.out.println(dySub.request());
```

```
}
```
}

### **代理类是如何生成,又是如何调用 Override 的invoke函数的:**

设置属性sun.misc.ProxyGenerator.saveGeneratedFiles为true 可以在运行时看到生成的代理类 \$Pr xy0.class.

查看newProxyInstance的源码,下面是关键部分:

```
// 复制接口
final Class<?>[] intfs = interfaces.clone();
// 生成代理类
Class<?> cl = getProxyClass0(loader, intfs);
// 用生成的代理类生成实例并返回
final Constructor<?> cons = cl.getConstructor(constructorParams);
return cons.newInstance(new Object[]{h});
```
getProxyClass0() 最终调用ProxyGenerator中的generateClassFile() 函数实现class文件的生成:

1. 调用 generateMethod()添加equal、toString、hashCode这样的默认方法;

2. 循环获取每个接口内的每个方法, 调用 generateMethod()添加到代理类。

3. cons.newInstance(new Object[]{h}) 分为两个过程, 括号内部就是SubDynamicProxy, 也就是n wProxyInstance时传入的this; 生成类的父类就是Proxy, Proxy在构造函数设置了h属性为构造传入 参数。

4. generateMethod() 向方法中注入了 (String)super.h.invoke(this, method, (Object[])args); 这里 method 是 m3 = Class.forName("ISubject").getMethod("request"), 结合上一步, 我们发现都 用到了SubDynamicProxy的invoke方法。在这里做完额外的处理之后再执行委托类的对应方法。最 类之间的依赖关系如下图所示。

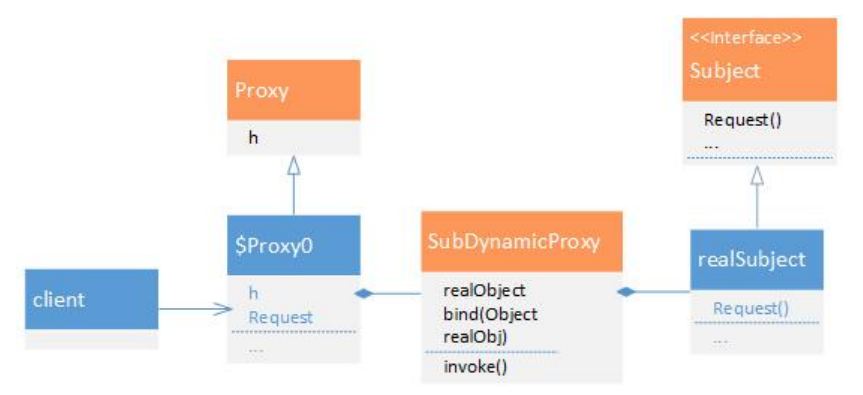